## **AutoCAD Crack**

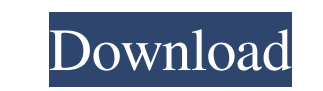

## **AutoCAD Crack + With Key (April-2022)**

AutoCAD is used for both drafting and design in architecture, engineering, and manufacturing. Some CAD applications, like SolidWorks and Trimble SketchUp, are used for both design and drafting. AutoCAD 2019, when installed of switching to a tool that is a cross between a drafting and design CAD program. In fact, CAD stands for Computer-Aided Design. In a past AutoCAD review, we provided various key points that are worth knowing before switch that the AutoCAD is one of those products. AutoCAD is one of the most popular CAD software applications in the world, and it has given the company that created it a solid history. If you're a beginner, AutoCAD may be a goo benefits of using AutoCAD: CAD is great for architects, draftsman, engineers, industrial designers, and business owners. It can help you do the following: Drafting and designing drawing plans Designing 3D models Edit drawi different plans available. The following lists the different plans and their price ranges: - AutoCAD 2019 Standard: \$799 - AutoCAD 2019 Professional: \$1399 - AutoCAD 2019 Advanced: \$1999 - AutoCAD 2019 Design Premium: \$799 colors, such as lines

**AutoCAD Crack**

The.NET API is the basis for the interface between AutoCAD Crack Mac and.NET based applications such as the.NET Add-in for AutoCAD Serial Key 2007. With the release of AutoCAD 2011, a new set of APIs have been introduced t are used for non-RAD tools to provide a way for AutoCAD to call any COM object and connect with it. COM also allows developers to create their own AutoCAD extensions...NET scripting is similar to Visual LISP and allows usi Studio.NET allows using Visual Basic to program AutoCAD applications. Commands An AutoCAD user may invoke a command through one of two ways: a keyboard shortcuts Like in many computer software programs, AutoCAD provides it command buttons. In general, each keystroke or menu item that opens the context menu automatically results in a corresponding keyboard shortcut. Each context menu entry also has a keyboard shortcut, often, but not always, keyboard shortcut. If the function is not available through the keyboard, such as an automatic parameter entry, the user may use the arrow keys to move to a desired menu and press Enter, which opens the command. The keyboa different menus, but the escape key or the menu icon above the keyboard is generally used to close the menu. I - Press the function shortcut key. The letter indicates which letter on the keyboard to press. W - Press the fu 5b5f913d15

# **AutoCAD Crack+ [2022-Latest]**

Open Autocad. Click the "Home" tab on the Ribbon. Click the "Data" tab on the Ribbon. Now select the "Create Categories" and "Save as" option in the "Data" tab on the Ribbon. Click the "Data" tab on the Ribbon. Click the " click on the "structure cat.stl" and open it. You will see a new file in the same folder, name it as "section cat.stl". Now select the "Import Into" option in the "Structure" tab and import the file "section cat.stl". A ne Into" option in the "Section" tab and import the file "section cat.stl". A new window will open. Select the "File > Save" option. Change the file name to "Structure". Right click on the "Structure" and select the "Save as" select the "Open With" option. Change the file extension to.dxf. Now, you have to start the installation process. Click on "Autocad Installation" in the "Manage" menu. Select the package according to the version of Autocad

#### **What's New In?**

One click with Measure and Design: Batch export annotations and measure shapes, distances, and angles without changing the original drawing. (video: 1:36 min.) Automatic breakout generation for 3D printing; and automatical of a line or shape, then have the AutoCAD engine determine the segments at intersecting locations. (video: 1:14 min.) Intersect detection: Draw any line or shape, and see an inset box appear around all intersecting portion entry, formatting, and sharing in Mac applications. Word 2019 for Mac only supports the latest version of the Microsoft Graph API for data access and sharing. Office 365 in AutoCAD Cloud: Save your AutoCAD drawings to OneD computer. The free tier includes full version of AutoCAD 2020 for AutoCAD Cloud. The business tier for AutoCAD Cloud. The business tier for AutoCAD Cloud provides additional AutoCAD features such as CAD Remoting and subscr shapes that you add to a drawing using Visio 2019 for Mac can be embedded in an email. (video: 1:03 min.) Visio 2019 for Mac: Import large Visio projects (\.vsdx) from other Windows computers. (video: 1:08 min.) Visio 2019

# **System Requirements:**

\* Minimum: OS: Windows 7, Windows XP Processor: Intel Core 2 Duo (E5300, 2.4 GHz) or AMD Athlon 64 X2 (3500+) Memory: 1 GB RAM Graphics: 1280 x 800 resolution or higher, GeForce 8800 or ATI Radeon X1300 or higher Storage: Pack 2 (SP2) is required

<https://bluesteel.ie/2022/06/07/autocad-activation-mac-win/> <http://www.medvedy.cz/wp-content/uploads/AutoCAD-20.pdf> <https://almet-sale.ru/wp-content/uploads/2022/06/autocad-6.pdf> <https://motofamily.com/autocad-23-1-crack-with-serial-key/> <https://www.apnarajya.com/autocad-crack-download-win-mac-2022/> <https://aucook.ru/autocad-crack-patch-with-serial-key-download.html> <https://www.goleisureholidays.com/wp-content/uploads/2022/06/yitzble.pdf> <http://bursa.otomotifbali.com/advert/autocad-free/> <http://livehealthynews.com/?p=8420> <http://rootwordsmusic.com/2022/06/07/autocad-crack-license-key-full-2022/> <https://marketingcolony.com/wp-content/uploads/2022/06/emmhesp.pdf> <http://www.astrojan.nl/mijn-dagelijkse-links/> <https://encuentracommunitymanager.com/autocad-crack-with-keygen-x64/> <http://rastadream.com/?p=3385> <https://enigmatic-refuge-91608.herokuapp.com/AutoCAD.pdf> <https://chickentowngazette.com/advert/autocad-3264bit-updated-2022/> <http://yogaapaia.it/wp-content/uploads/2022/06/AutoCAD-31.pdf> <https://vitinhlevan.com/luu-tru/2304> [https://atennis.kz/tour/upload/files/2022/06/LR4phlgSmzl5RW7OPyMR\\_07\\_19158a3c25f8fbca2fd08a6a5da3abf3\\_file.pdf](https://atennis.kz/tour/upload/files/2022/06/LR4phlgSmzl5RW7OPyMR_07_19158a3c25f8fbca2fd08a6a5da3abf3_file.pdf) <http://navchaitanyatimes.com/?p=19949>